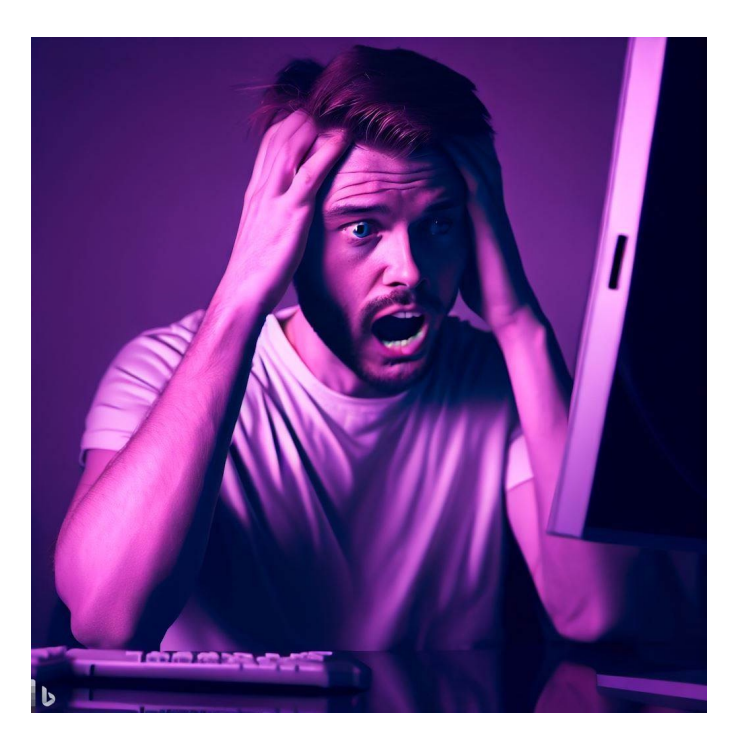

# CSE 331

# Aliasing

Kevin Zatloukal

- HW9 released last night
	- another debugging assignment
	- make sure you **understand** all the pieces
- HW9 is individual (not group) work
	- will compare solutions for similarity
	- only person you can copy from is <u>me</u> (e.g., Auctions)
- Tests your knowledge of lecture content
	- not knowledge of libraries
	- linter to updated to further exclude non-331 code

- In HW5, color information in a ColorInfo record
	- we used a triple, but a record also works

```
type ColorInfo = {
    name: string, cssColor: string, dark: boolean};
```
• Could also write functions that mutate them:

```
const makeFavColor = (c: ColorInfo): ColorInfo => {
  c.name = "pink";c \text{.cssColor} = "HFCOCB";
  c.data = false;return c;
};
```
- In HW5, we had a BST of ColorInfo records
	- faster way to look up color information
	- e.g., find orange like this

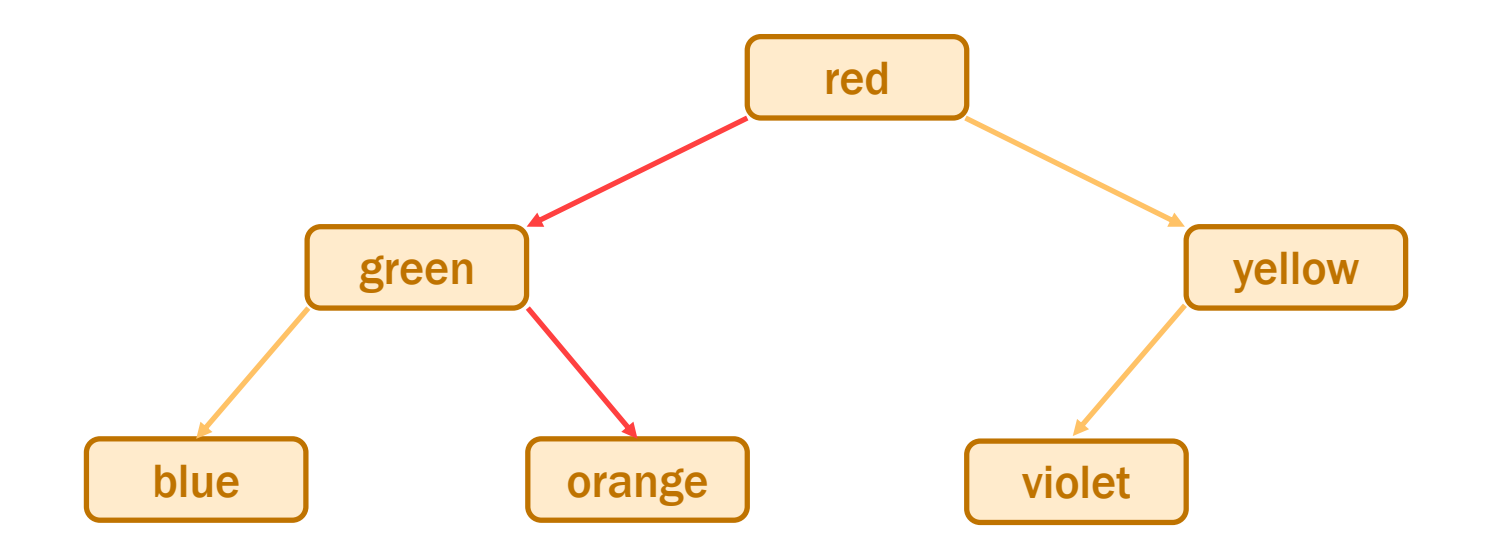

Suppose we called makeFavColor on the green record...

- Suppose we called makeFavColor on green record...
	- it is mutated into pink
	- now this happens when we look for **orange**:

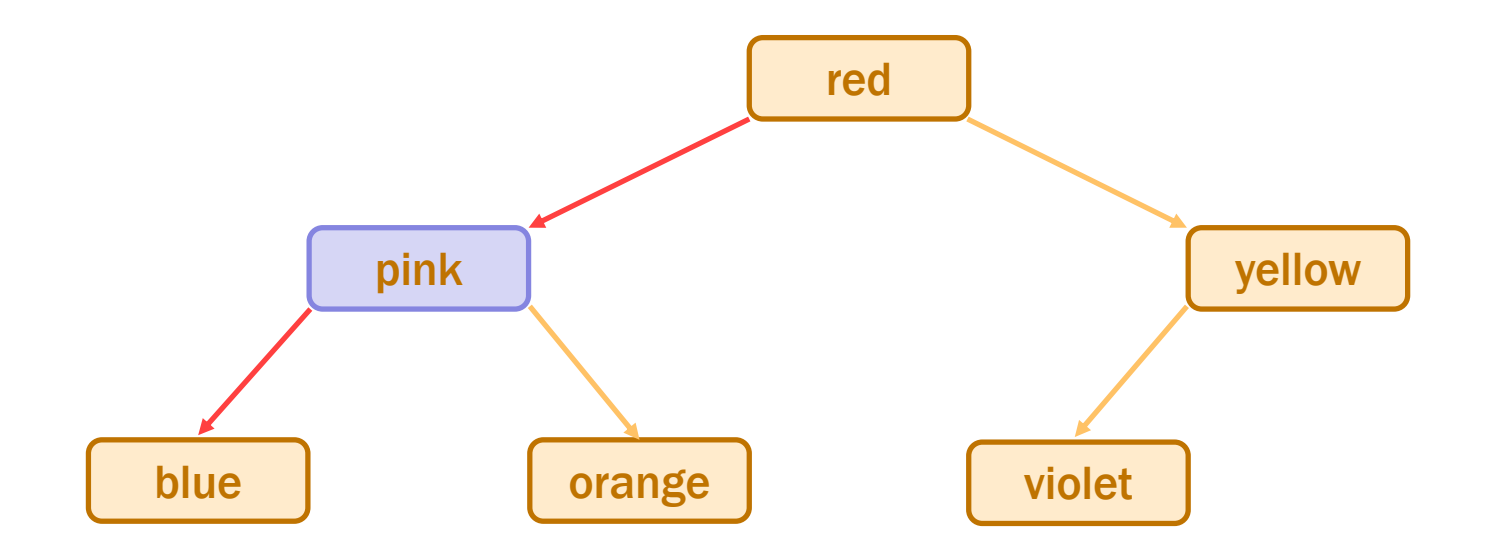

– it can no longer be found!

we violated the BST invariant

- In HW5, color information in a ColorInfo record
	- we used a triple, but a record also works

```
type ColorInfo = {
    name: string, cssColor: string, dark: boolean};
```
• Could also write functions that mutate them:

```
const makeFavColor = (c: ColorInfo): ColorInfo => {
  c.name = "pink";c.\csccolor = \n\sqrt{a} = \sqrt{a} FFC0CB":
  c.data = false;return c;
};
```
#### • Do not fear crashes

#### – those are easy to spot and fix

get a stack trace that tells you exactly where it went wrong

#### Do fear unexpected mutation

– failure will give you no clue what went wrong will take a long time to realize the BST invariant was violated by mutation

#### – bug could be almost anywhere in the code

anyone who mutates a ColorInfo could have caused it

– could take *weeks* to track it down

### Recall: Correctness Levels

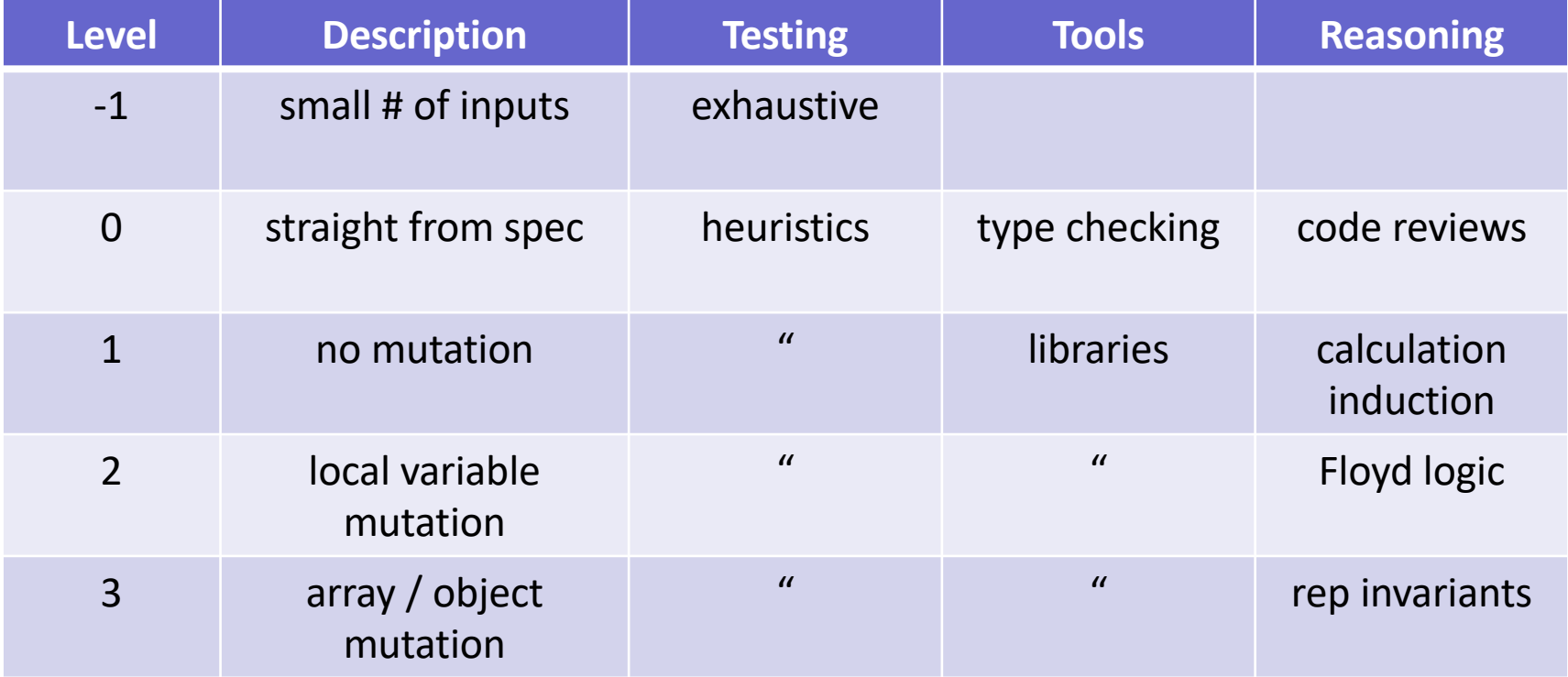

### Level 3: Mutable Heap State

- "With great power, comes great responsibility"
- With arrays:
	- gain the ability to easily access any element
	- must keep track of information about the whole array
- Additional references to the same object are "aliases"
- With mutable heap state:
	- gain efficiency in some cases
	- must keep track of every alias that could mutate that state any alias, anywhere in the *entire* program could cause a bug

#### 1. Do not use mutable state

- don't need to think about aliasing at all
- any number of aliases is fine

#### 2. a) Do not hand out aliases

- never give anyone else an alias
- create the state in your constructor and don't share it:

```
class MyClass {
  vals: Array<string>;
  constructor() {
    this.vals = new Array(0); // only alias
  }
  …
```
#### 1. Do not use mutable state

- don't need to think about aliasing at all
- any number of aliases is fine
- 2. a) Do not hand out aliases
	- never give anyone else an alias

only one reference to an object (no aliases)

– create the state in your constructor and don't share it

b) Make a copy of anything you want to keep

- you have the only reference to the newly created copy
- does not matter if the caller later mutates the original

### An Advanced (Two-Stage) Approach

- Mutable object has only one reference (owner)
	- one reference that is allowed to use & mutate it
- Must track ownership of each mutable object
	- can be passed in a function call
	- passed permanently or just "borrowed" borrowing returns ownership back when the call ends
	- Rust programming language has built-in support for this type system ensures that there is only one owner
- Object can be "frozen", making it immutable
	- no longer necessary to track ownership

# Mutable ADTs

- Main place we have heap state is in an ADT
- Previously:
	- state was immutable
	- set in the constructor and then never changed only need to confirm RI holds at the end of the constructor if RI holds there, then it holds forever
- Now:
	- allow state to be changed by methods
- Main place we have heap state is in an ADT
- New Power:
	- allow state to be changed by methods
- New Responsibilities:
	- more complex specifications

add @effects and @modifies

- must check the RI holds after any method that mutates often a good idea to write code to check this at runtime
- must avoid aliasing of anything mutable

we call this "representation exposure"

#### Recall: List ADT with a Fast getLast

```
// Represents an (immutable) list of numbers.
interface FastList {
 // @returns cons(x, obj)
 cons: (x: number) => FastList;
 // @returns last(obj)
 getLast: () => number|undefined;
 // @returns obj
 toList: () => List<number>;
};
const makeFastList = (): FastList => {
  return new FastListImpl(nil);
};
                                        producer method
```

```
// Represents a mutable list of numbers.
interface MutableFastList {
 // @modifies obj
 // @effects obj = cons(x, obj_0)
 cons: (x: number) => void;
                                        mutator method
```
- Method  $\cos$  changes the list, putting  $x$  in front
	- $-$  now returns void

…

– mutation explained in **@modifies** and **@effects** abstract state is the old abstract state with x put in front

```
// Represents a mutable list of numbers.
interface MutableFastList {
 // @modifies obj
 // @effects obj = cons(x, obj_0)
 cons: (x: number) => void;
                                        mutator method
```
- Method  $\cos$  changes the list, putting  $x$  in front
	- now a mutable data type

…

clients need to worry about aliasing

– don't make a tree of these!

some languages (e.g., Python) don't allow this

#### Recall: One Concrete Rep for FastList

```
class FastListImpl implements FastList {
  // RI: this.last = last(this.list)
  // AF: obj = this.list
  readonly last: number | undefined;
  readonly list: List<number>;
  constructor(list: List<number>) {
    this.list = list;
    this.last = last(this.list);
  }
```
• We can use the same rep for a mutable version

```
class MutableFastListImpl implements MutableFastList {
  // RI: this.last = last(this.list)
  // AF: obj = this.list
  last: number | undefined;
  list: List<number>;
  // @modifies obj
  // @effects obj = cons(x, obj_0)
  cons = (x: number): void => {
    this.list = cons(x, this.list);
  };
```
• Let's check correctness…

```
class MutableFastListImpl implements MutableFastList {
  // RI: this.last = last(this.list)
  // AF: obj = this.list
  last: number | undefined;
  list: List<number>;
  // @modifies obj
  // @effects obj = cons(x, obj_0)
  cons = (x: number): void => {
     this.list = cons(x, this.list);
     \{\{\text{this}.\text{list} = \text{cons}(x, \text{this}.\text{list}_0)\}\}\\{ Post: obj = cons(x, obj<sub>0</sub>) \}}
 | } ;
```

```
class MutableFastListImpl implements MutableFastList {
  // RI: this.last = last(this.list)
  // AF: obj = this.list
  last: number | undefined;
  list: List<number>;
  // @modifies obj
  // @effects obj = cons(x, obj_0)
  cons = (x: number): void => {
     this.list = cons(x, this.list);
     \{\{\text{this}.\text{list} = \text{cons}(x, \text{this}.\text{list}_0)\}\}\\{\{\text{Post: obj} = \text{cons}(x, obj_0)\}\}\| } ;
    obj = this-list by AF= cons(x, this.list<sub>0</sub>) since this.list = cons(x, this.list<sub>0</sub>)
        = cons(x, obj<sub>0</sub>) by AF
                                                What is missing?
                                                Also, need the RI to hold!
```

```
class MutableFastListImpl implements MutableFastList {
  // RI: this.last = last(this.list)
  // AF: obj = this.list
  last: number | undefined;
  list: List<number>;
  // @modifies obj
  // @effects obj = cons(x, obj_0)
  cons = (x: number): void => {
     this.list = cons(x, this.list);
     \{\{\text{this}.\text{list} = \text{cons}(x, \text{this}.\text{list}_0)\}\}\{ [{ Post: obj = cons(x, obj<sub>0</sub>) and
            this.last = last(this-list) }}
  };
                                                 Also, need the RI to hold!
                                                 Does it? No!
```
• Postcondition is **@returns**, **@effects**, and RI

```
class MutableFastListImpl implements MutableFastList {
  // RI: this.last = last(this.list)
  // AF: obj = this.list
   last: number | undefined;
   list: List<number>;
  // @modifies obj
   // @effects obj = cons(x, obj_0)
  cons = (x: number): void \Rightarrowthis.list = cons(x, this.list);
      this.last = last(this.list);
      \{\{\text{this}.\text{list} = \text{cons}(x, \text{this}.\text{list}_0) \text{ and this}.\text{last} = \text{last}(\text{this}.\text{list})\}\}\\{\{\text{Post: obj} = \text{cons}(x, obj_0) \text{ and this}.\text{last} = \text{last}(\text{this}.\text{list})\}\}\| } ;
```
Rep Invariant now holds

```
class MutableFastListImpl implements MutableFastList {
  // RI: this.last = last(this.list)
  // AF: obj = this.list
   last: number | undefined;
   list: List<number>;
   // @modifies obj
   // @effects obj = cons(x, obj_0)
  cons = (x: number): void \Rightarrowthis.last = last(this.list);
      \{\{\text{this-last} = \text{last}(\text{this }.list)\}\}\this.list = cons(x, this.list);
      \{\{\text{this}.\text{list} = \text{cons}(x, \text{this}.\text{list}_0) \text{ and } \text{this}.\text{last} = \text{last}(\text{this}.\text{list}_0)\}\\{\} Post: obj = cons(x, obj<sub>0</sub>) and this.last = last(this.list) \}}
  | \cdot \rangle
```
Rep Invariant would not hold if we switched the order

```
class MutableFastListImpl implements MutableFastList {
  // RI: this.last = last(this.list)
  // AF: obj = this.list
   last: number | undefined;
   list: List<number>;
  // @modifies obj
   // @effects obj = cons(x, obj_0)
  cons = (x: number): void \Rightarrowthis.list = cons(x, this.list);
      this.last = last(this.list);
      \{\{\text{this}.\text{list} = \text{cons}(x, \text{this}.\text{list}_0) \text{ and this}.\text{last} = \text{last}(\text{this}.\text{list})\}\}\\{\{\text{Post: obj} = \text{cons}(x, obj_0) \text{ and this}.\text{last} = \text{last}(\text{this}.\text{list})\}\}\| } ;
                 This version is obviously correct, but O(n).
```
Can we do it faster?

```
class MutableFastListImpl implements MutableFastList {
  // RI: this.last = last(this.list)
  // AF: obj = this.list
  last: number | undefined;
  list: List<number>;
  // @modifies obj
  // @effects obj = cons(x, obj_0)
  cons = (x: number): void => {
    if (this.list === nil)
    this.last = x;
    this.list = cons(x, this.list);
    \{\{\_\_\{\{\text{Post: obj} = \text{cons}(x, obj_0) \text{ and this} \} = \text{last}(\text{this} \text{.list}) \}};
```
O(1) version, but more complex reasoning (two branches)

```
class MutableFastListImpl implements MutableFastList {
   cons = (x: number): void => {
      if (this.list === nil)
         this.last = x;
      this.list = cons(x, this.list);
      \{\{\text{this-list} = \text{cons}(x, \text{this-list}_0) \text{ and this-list}_0 = \text{nil} \text{ and this-last} = x\}\}\\{\{\text{Post: obj} = \text{cons}(x, obj_0) \text{ and this} \} and \text{this} = \text{last}(\text{this} \text{.list}) \}};
```

```
Case "then":
```
 $last(this,list) = last(cons(x, this.list_0))$  since this.list = cons(x, ...)  $=$  last(cons(x, nil)) since this.list<sub>0</sub> = nil  $= x$  def of last  $\frac{1}{\text{time}}$  = this.last

```
class MutableFastListImpl implements MutableFastList {
   cons = (x: number): void => {
      if (this.list === nil)
        this.last = x;
      this.list = cons(x, this.list);
      \{\{\text{this-list} = \text{cons}(x, \text{this-list}_0) \text{ and this-list}_0 \neq \text{nil} \text{ and this-last} = \text{this-last}_0 \} \}\{\{\text{Post: obj} = \text{cons}(x, obj_0) \text{ and this} \} and \text{this} = \text{last}(\text{this} \text{.list}) \}};
```

```
Case "else":
last(this,) = last(cons(x, this, list_0)) since this.list = cons(x, ...)
              = last(this.list<sub>0</sub>) since this.list<sub>0</sub> \neq nil
              = this.last<sub>0</sub> by RI
              \epsilon = \text{this}. since this.last = \text{this}.last
```
## Moral of the Story for Level 3

- More mutation gave us better efficiency
	- saved memory
	- immutable version could be just as fast (level 1)
- More mutation means more complex reasoning
	- more facts to keep track of
	- more ways to make mistakes
	- more work to make sure we did it right

### Recall: Immutable Queue ADT

- A queue is a list that can *only* be changed two ways:
	- add elements to the front
	- remove elements from the back

```
// List that only supports adding to the front and
          // removing from the end
          interface NumberQueue {
            // @returns len(obj)
            size: () => number;// @returns cons(x, obj)
            enqueue: (x: number) => NumberQueue;
            // @requires len(obj) > 0
            // @returns (x, Q) with obj = concat(Q, cons(x, nil))
            dequeue: ()=> [number, NumberQueue];
          }
observer
producer
producer
```
• Mutable versions has mutators instead of producers

```
// Mutable array that only supports adding to the front
          // and removing from the end.
          interface MutableNumberQueue {
            // @returns obj
            elements(): number[];
            // @modifies obj
            // @effects obj = [x] ++ obj_0
            enqueue(x: number): void;
            // @requires len(obj) > 0
            // @modifies obj
            // @effects obj_0 = obj ++ [x]
            // @returns x
            dequeue(): number;
          }
observer
mutator
mutator
```
#### Recall: Implementing a Queue with Two Lists

```
// Implements a queue using two lists.
class ListPairQueue implements NumberQueue {
  // AF: obj = concat(this.front, rev(this.back))
  // RI: if this.back = nil, then this.front = nil
  readonly front: List;
  readonly back: List;
  // makes obj = concat(front, rev(back))
  constructor(front: List, back: List) {
    …
  }
```
- Queue was in two parts, front and back
	- back stored in reverse order
	- $-$  full list was concat(this.front, rev(this.back)

```
// Implements a mutable queue using two arrays.
class ArrayPairQueue implements MutableNumberQueue {
  // AF: obj = rev(this.front) ++ this.back
  front: number[];
  back: number[];
  // makes obj = vals
  constructor(vals: number[]) {
    this.front = [];
    this.back = vals;
  }
                            We should check this...
```

```
// Implements a mutable queue using two arrays.
class ArrayPairQueue implements MutableNumberQueue {
  // AF: obj = rev(this.front) ++ this.back
  front: number[];
  back: number[];
  // makes obj = vals
  constructor(vals: number[]) {
     this.front = [];
     this.back = vals;
    \{\{\text{this}.\text{front} = \textcolor{orange}{\textsf{[]}}\} \}\{\} Post: obj = vals \}\pmb{\uparrow}}
```

```
// Implements a mutable queue using two arrays.
class ArrayPairQueue implements MutableNumberQueue {
  // AF: obj = rev(this.front) ++ this.back
  front: number[];
  back: number[];
  // makes obj = vals
  constructor(vals: number[]) {
    this.front = [];
    this.back = vals;
                                              Is this really correct?
    \{\{\text{thisfront} = \lceil\} \text{ and this-back} = \text{vals}\}\No way to say!\{\} Post: obj = vals \}\pmb{\uparrow}}
obj = rev(this.front) + this-back by AF
    = \text{rev}(\Pi) + \text{this} back since this.front = \Pi= \left[ \right] + this.back def of rev
    \epsilon = \text{this}.back = vals since this.back = vals
```

```
// Implements a mutable queue using two arrays.
class ArrayPairQueue implements MutableNumberQueue {
  // AF: obj = rev(this.front) ++ this.back
  front: number[];
  back: number[];
  // makes obj = vals
  constructor(vals: number[]) {
    this.front = [];
    this.back = vals.slice(0, vals.length);
  }
```
- Must make a copy of the array!
	- then, we have the only reference to it (no aliases)

```
// Implements a mutable queue using two arrays.
class ArrayPairQueue implements MutableNumberQueue {
  // AF: obj = rev(this.front) ++ this.back
  front: number[];
  back: number[];
  // @returns obj
  elements = (): number[] => {
    let revFront: number[] =
       this.front.slice(0, this.front.length);
    revFront.reverse();
    return revFront.concat(this.back);
  };
           This is O(n)…
           We can optimize it if front = [].
           rev(\lceil \cdot \rceil) \# this.back = \lceil \cdot \rceil \# this.back = this.back
```

```
// Implements a mutable queue using two arrays.
class ArrayPairQueue implements MutableNumberQueue {
  // AF: obj = rev(this.front) ++ this.back
  front: number[];
  back: number[];
  // @returns obj
  elements = (): number[] => {
    if (this.front.length === 0) {
      return this.back; // O(1) when this.front = []
    } else {
      let revFront: number[] =
        this.front.slice(0, this.front.length);
      revFront.reverse();
      return revFront.concat(this.back);
    }
  };
                                              Is this correct?
                                              No way to say!
```

```
// Implements a mutable queue using two arrays.
class ArrayPairQueue implements MutableNumberQueue {
  // AF: obj = rev(this.front) ++ this.back
  front: number[];
  back: number[];
  // @returns obj
  elements = (): number[] => {
    let revFront: number[] = this.front.slice(0);
    revFront.reverse();
    return revFront.concat(this.back);
  };
```
- Cannot return an alias to **this**.back
	- must make a copy in all cases

## Avoiding Representation Exposure

- Prevent aliasing of mutable state
	- otherwise, code outside your class can break it
- Options for avoiding representation exposure:
	- 1. Use immutable types

lists are immutable, so you can freely accept and return them

#### 2. Copy In, Copy Out

store copies of mutable values passed to you return copies of not aliases to mutable state don't take their word that they haven't kept an alias

• Professionals are untrusting about aliases